# La planification prévisionnelle du projet

*Ce cours vous est proposé par Deborah Arnold et Pascal Corbel, Université Paris-Saclay, et AUNEGe, l'Université Numérique en Économie Gestion.*

### **Quiz**

**Attention** : ceci est la version corrigée du quiz.

#### **1. Compléter cette phase**

La planification prévisionnelle consiste à se projeter dans le futur, pour envisager toutes les étapes et toutes les personnes qui interviendront pour réaliser le résultat du projet.

#### **2. Un rétroplanning est une forme de calendrier que l'on réalise (Une seule réponse)**

- a. A la fin du projet
- b. Quand on ne connaît pas la date de fin d'un projet
- c. Lorsqu'on a une échéance fixe et non-négociable

#### **3. Mettre dans l'ordre les étapes de réalisation d'un projet de réalisation d'une formation en ligne**

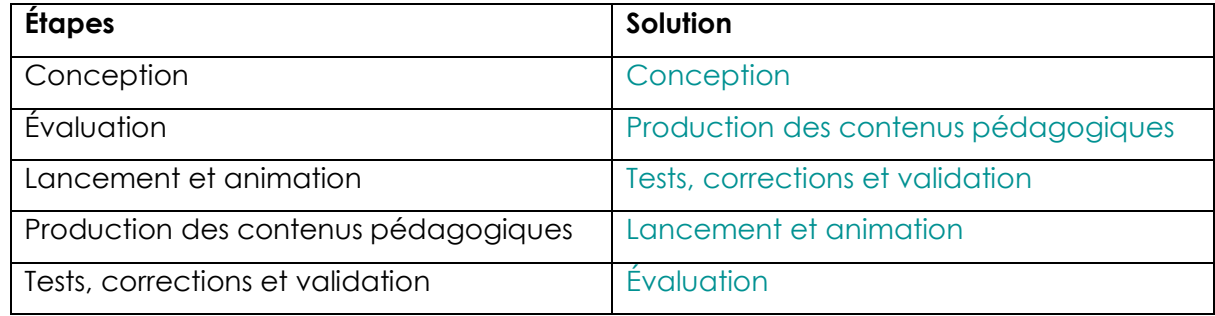

**4. Quelle est la différence entre un découpage par étape et un découpage par lot ? (Une seule réponse)**

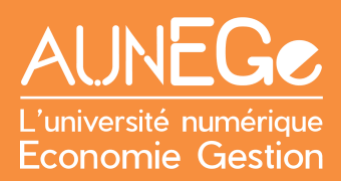

- a. Le découpage par étape est chronologique alors que le découpage par lot est thématique
- b. Le découpage par lot est chronologique alors que le découpage par étape est thématique
- c. Il n'y a aucune différence
- d. Le découpage par étape est plus utile quand que projet est constitué de briques autonomes
- **5. Vrai ou faux ? Pour chaque tâche à affecter, il faut identifier un acteur projet interne.**

Vrai

Faux

- **6. Quelle serait la durée d'une tâche qui représente un volume de travail total de 20 jours, effectuée par une seule personne travaillant à 80% sur le projet ?**
	- a. 20 jours
	- b. 5 semaines
	- c. 4 semaines
	- d. 16 jours

## Références

#### **Comment citer ce cours ?**

Gestion de Projet, Deborah Arnold et Pascal Corbel, AUNEGe [\(http://aunege.fr\)](http://aunege.fr/), CC - BY NC ND [\(http://creativecommons.org/licenses/by-nc-nd/4.0/\)](http://creativecommons.org/licenses/by-nc-nd/4.0/).

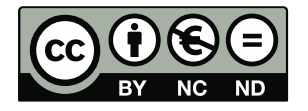

Cette œuvre est mise à disposition dans le respect de la législation française protégeant le droit d'auteur, selon les termes du contrat de licence Creative Commons Attribution - Pas d'Utilisation Commerciale - Pas de Modification 4.0 International (http://creativecommons.org/licenses/bync-nd/4.0/). En cas de conflit entre la législation française et les termes de ce contrat de licence, la clause non conforme à la législation française est réputée non écrite. Si la clause constitue un élément déterminant de l'engagement des parties ou de l'une d'elles, sa nullité emporte celle du contrat de licence tout entier.